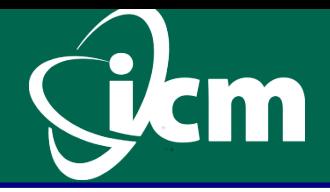

# **Jak ujarzmić hydrę czyli programowanie równoległe w Javie**

dr hab. Piotr Bała, prof. UW ICM Uniwersytet Warszawski

#### **Prawo Moore'a**

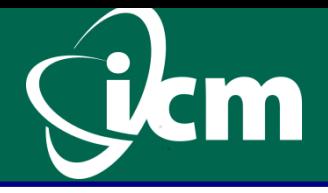

- **Ekonomicznie optymalna liczba tranzystorów w układzie** scalonym zwiększa się w kolejnych latach zgodnie z trendem wykładniczym (podwaja się w niemal równych odcinkach czasu).
- Autorstwo tego prawa przypisuje się Gordonowi Moore'owi, jednemu z założycieli firmy Intel - 1965 r.
- **Prawo Moore'a zostało rozszerzone na inne parametry** komputerów (np. szybkość)

#### **Prawo Moore'a**

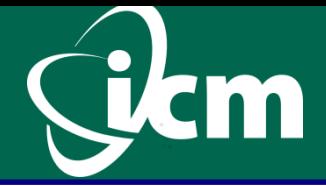

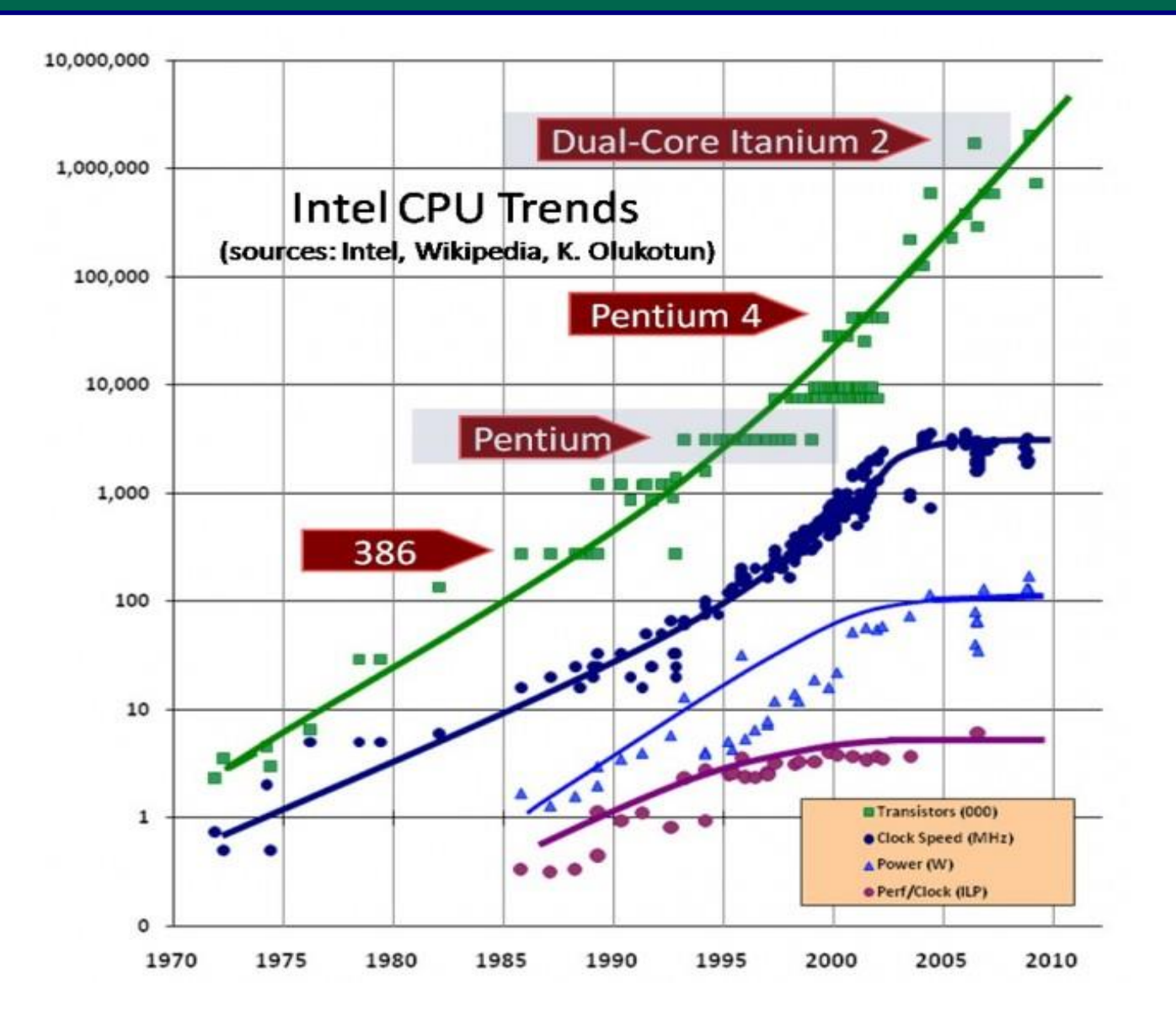

## **Współczesne komputery**

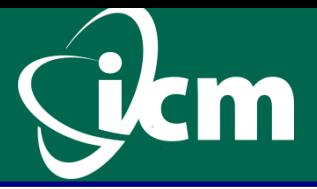

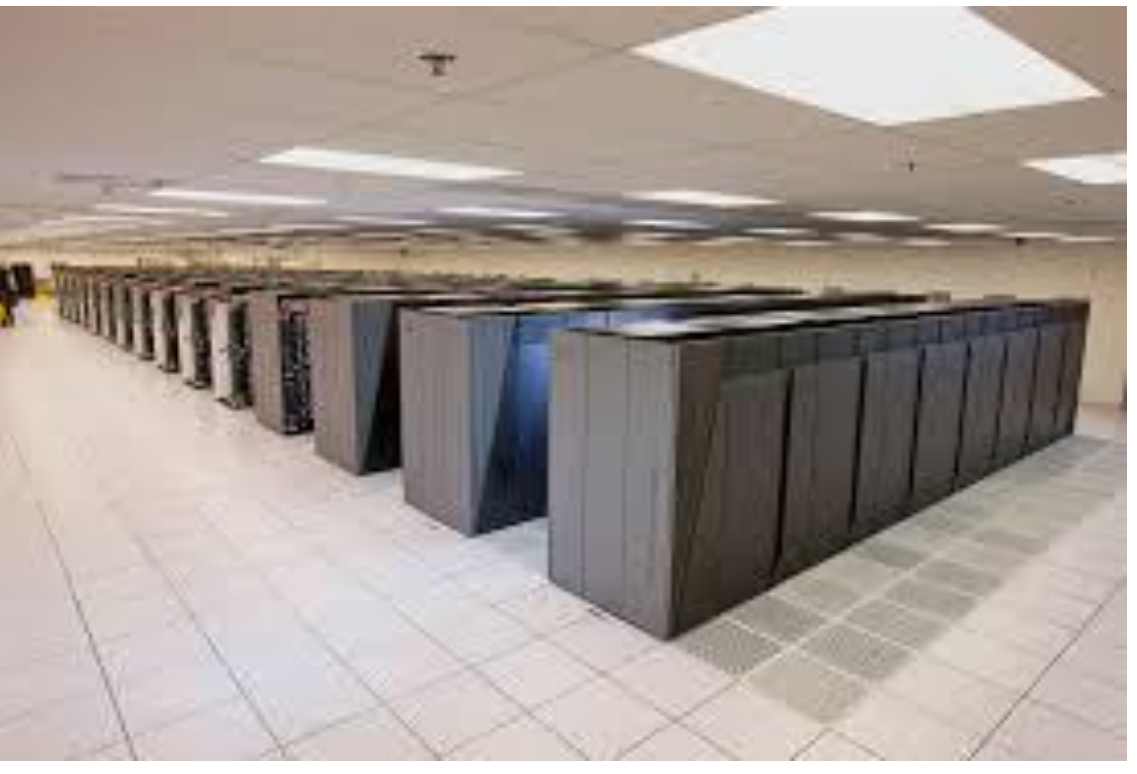

- **Thiane-2**
- **3 200 000 korów (jednostek** obliczeniowych)
- **Hydra**
- 5 200 korów

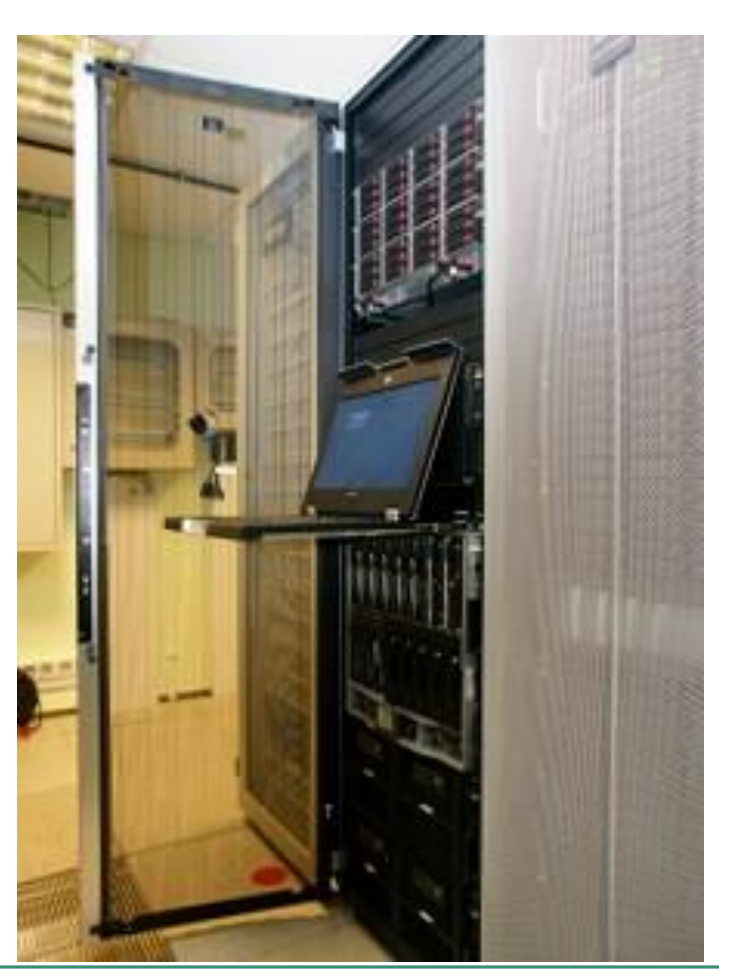

#### **Przetwarzanie równoległe**

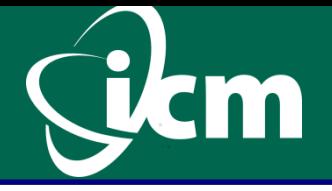

- Robotnik może wykopać 20m rowu w ciągu 10 godzin.
- W jakim czasie ten rów wykona 10 robotników?
- 10  $\text{godz}: 10 = 1 \text{ godz}$

 Co się stanie jeżeli do wykopania mamy studnię o głębokości 10 m?

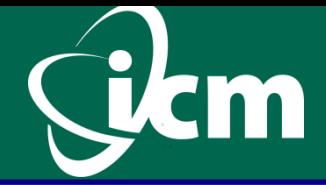

# Klasyczny komputer Turinga

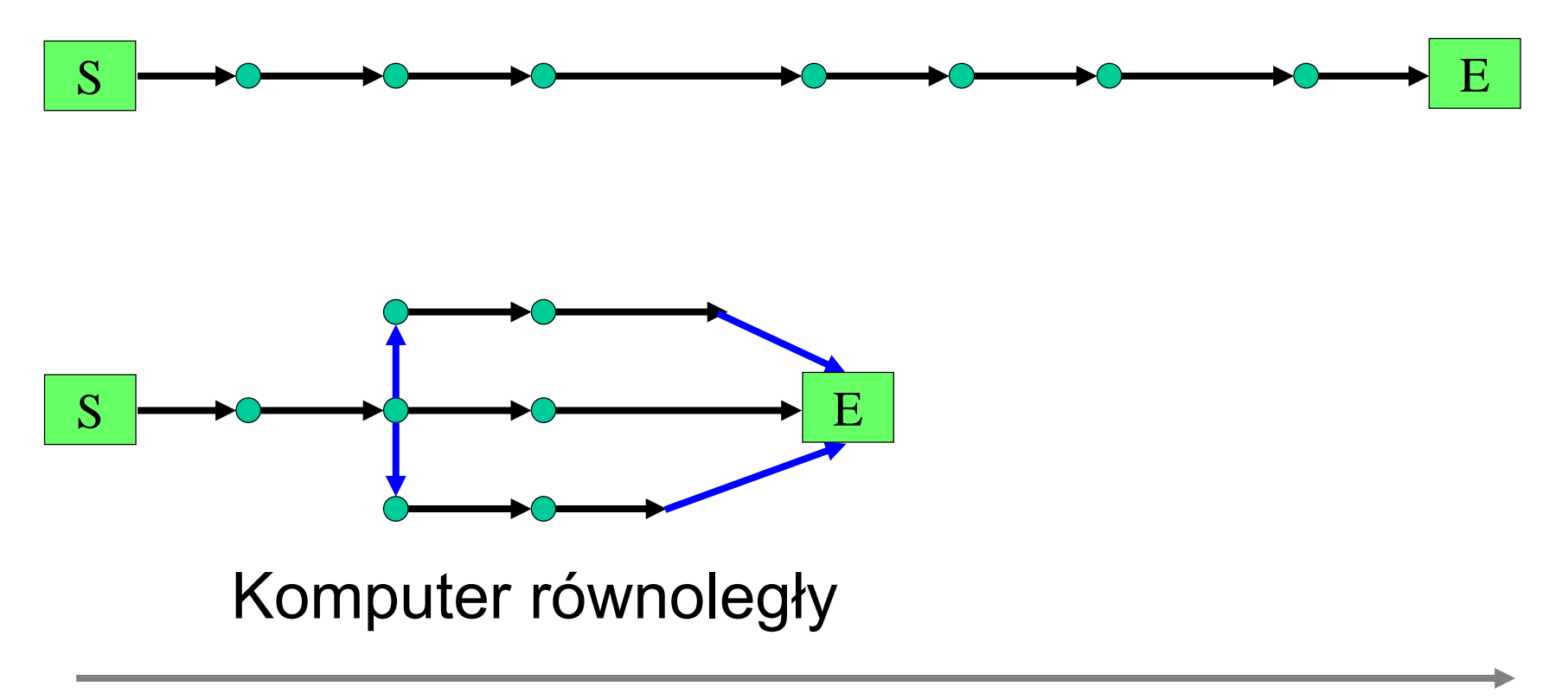

czas

#### **Prawo Amdahl'a**

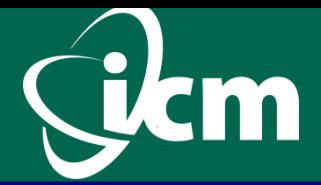

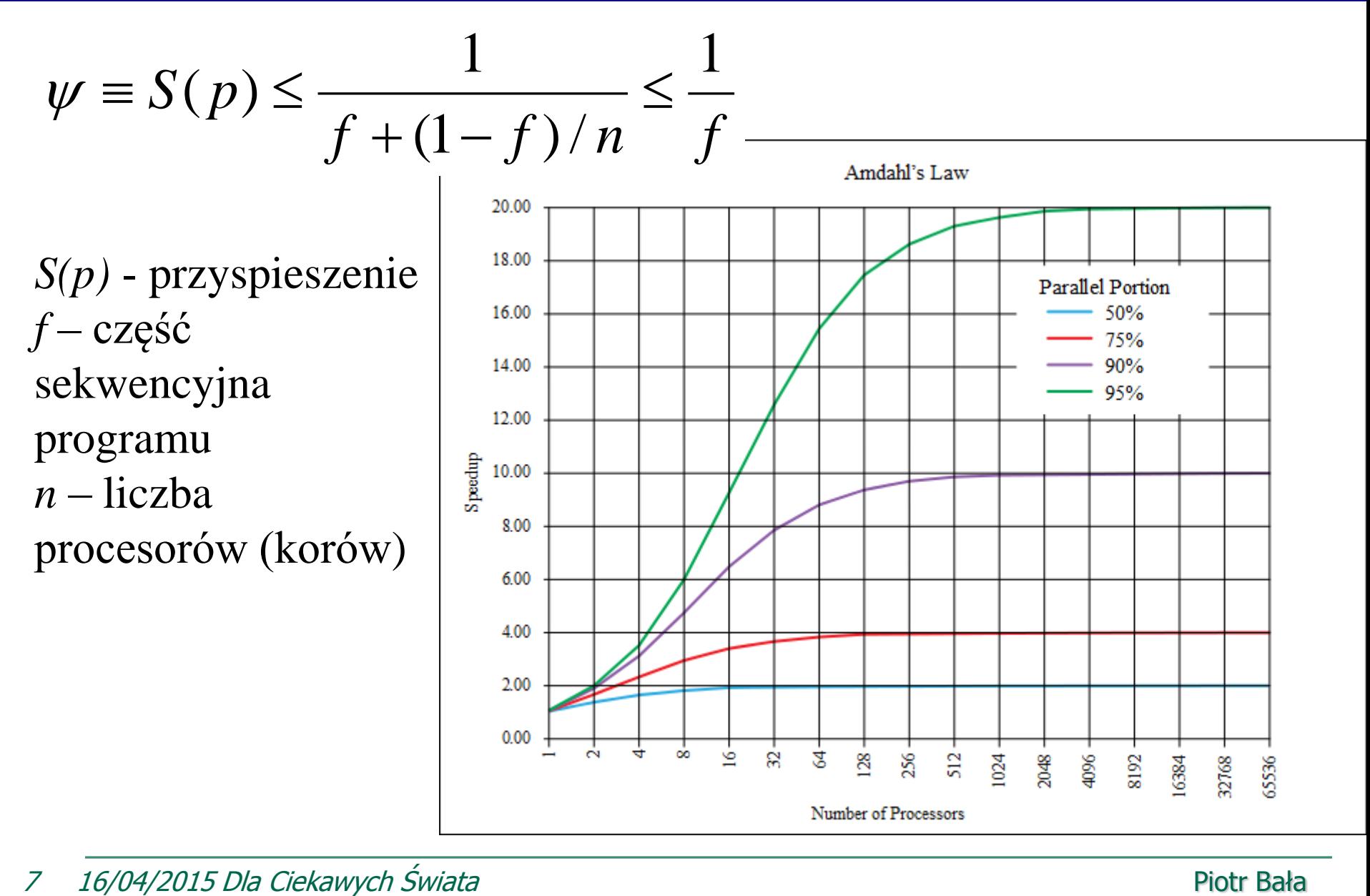

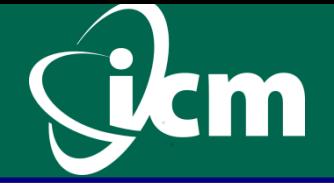

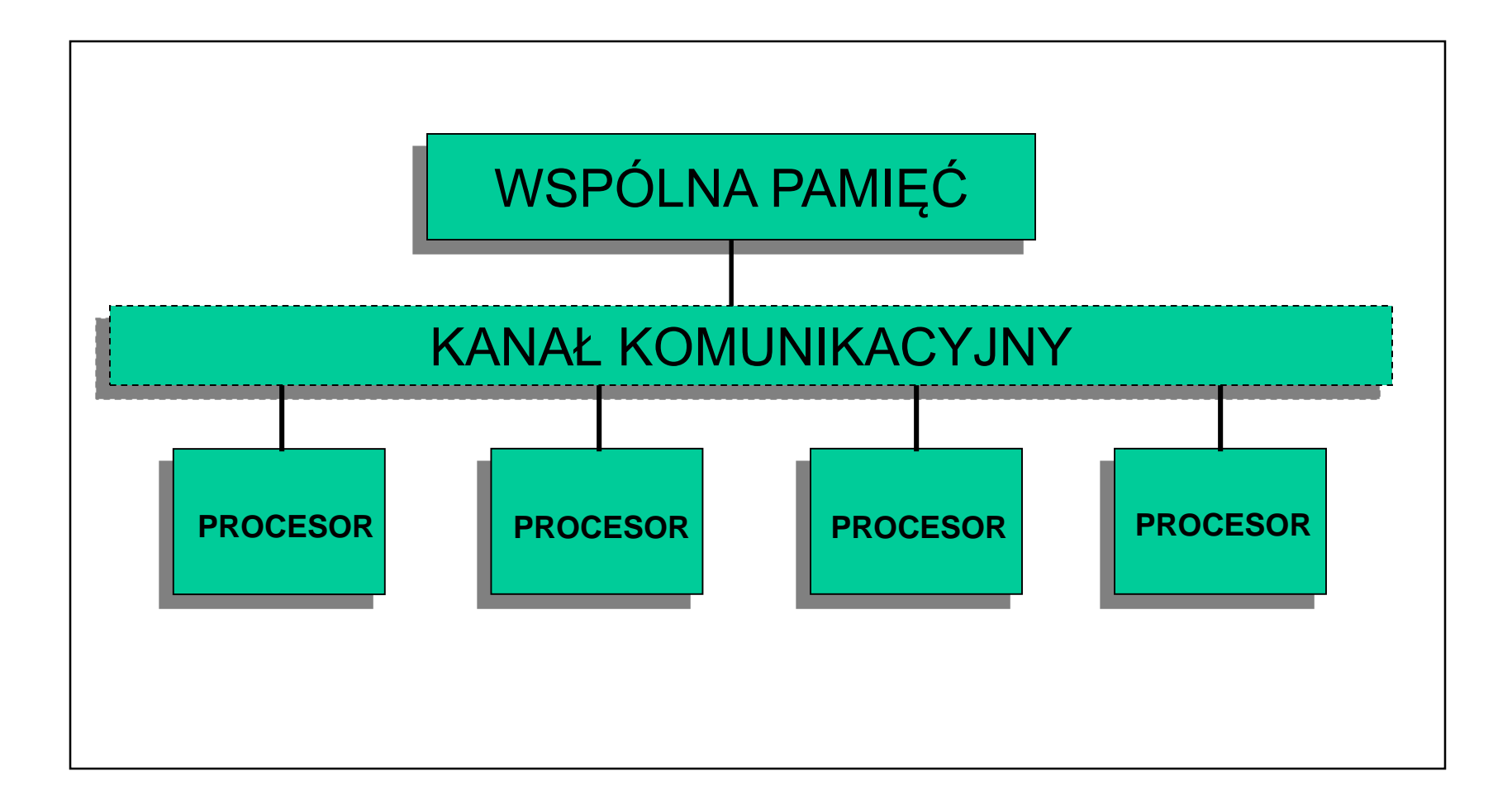

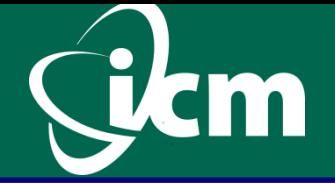

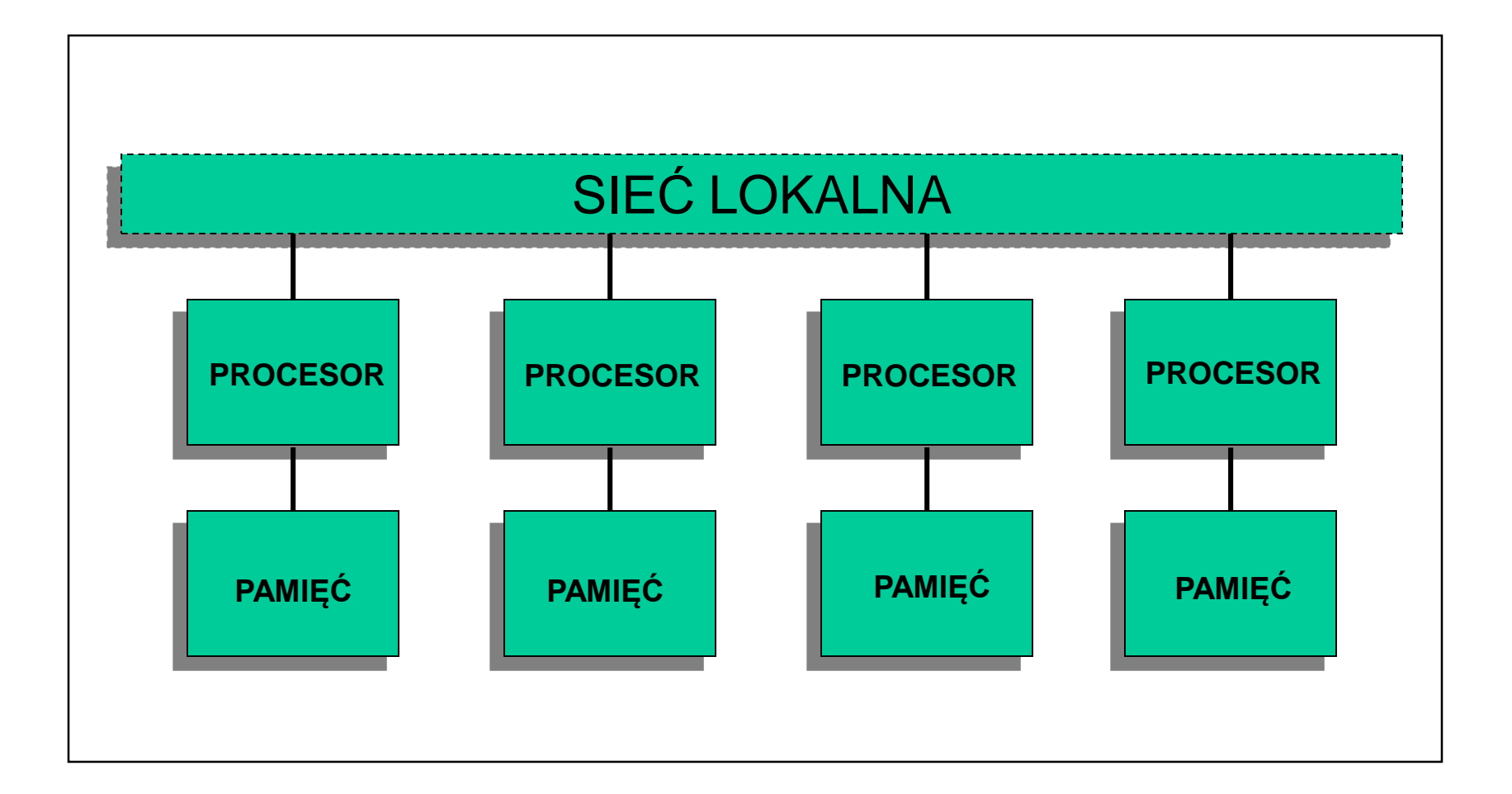

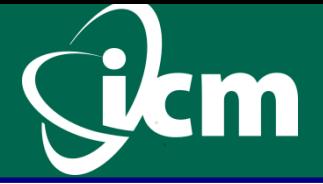

- Współczesne komputery zbudowane są z dziesiątek, tysięcy czy setek tysięcy procesorów.
- **Procesory posiadają wiele jednostek obliczeniowych** (korów).
- **Karty graficzne i inne koprocesory mają dziesiątki i setki** jednostek obliczeniowych.
- **Programowanie równoległe jest kluczowe dla** współczesnych zastosowań.
- Oprogramowanie na komputery dużej mocy jest pisane głownie w C i FORTRANie.
- **Programowanie równoległe wykorzystuje tradycyjne** modele programowania: MPI i OpenMP.

- Historia:
	- MPI-1.0 (1992),
	- MPI-2.0 (1997),
	- MPI-3.0 (2012)
- C, C++, Fortran, Java (wrapery, JNI), Python, . . .
- Duża liczba parametrów wywołania.
- **Komunikacja na zasadzie wysyłania komunikatów.**
- **ELAT Latwo wpaść w zakleszczenia, które są trudne do** debugowania.

## **OpenMP – Open Multi-Processing**

- Historia:
	- $\cdot$  1.0 (1997),
	- 2.5  $(2005)$ ,
	- 4.0 (2013)
- Dyrektywy kompilatora: #pragma omp <directive> [clause]
- Zaprojektowany do pracy na komputerach o pamięci wspólnej.
- Zrównoleglanie oparte na zrównoleglaniu pojedynczych pętli
	- Wprowadza dodatkową synchronizację
	- Trudne zarządzanie rozmieszczeniem danych w pamięci

# **Noew podejście do programowania równoległego**

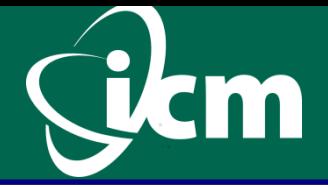

- Potrzebne są nowe rozwiązania: algorytmy równoległe
- **Potrzebne nowe sposoby programowania (języki lub** sposoby wyrażania równoległości)
- **Nowe języki programowania:** 
	- X10 (IBM)
	- Click (Intel)
	- XscalableMP (Fujitsu, RIKEN)
- **Nowy model programowania równoległego: PGAS:** Partitioned Global Address Space

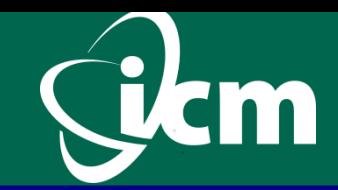

Podstawy:

- Dane lokalne (tylko dla danego procesora) i współdzielone
- Zmienne globalne widoczne dla wszystkich procesorów
- Programista nie zajmuje się szczegółami komunikacji
- **Jednostronna komunikacja**

Podstawowo operacje:

- synchronizacja (bariera)
- get
	- procesor pobiera dane z procesora j
- put
	- procesor wysyła dane do procesora j

#### **Języki PGAS**

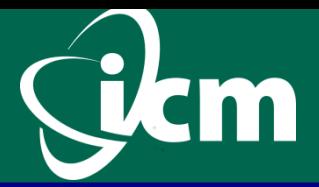

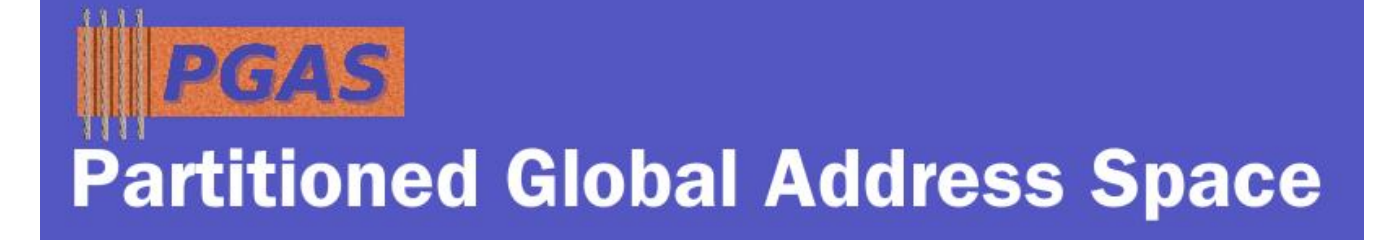

- **http://www.pgas.org**
- Co-Array Fortran (CAF)
- **Unified Parallel C (UPC)**
- Titanium *(Java dialect)*
- **X10**
- **Chapel**
- **Fortress**
- **PCJ**
- 15 16/04/2015 Dla Ciekawych Świata Piotres et al. Piotres et al. Piotres Bała

## **PCJ - Parallel Computations in Java**

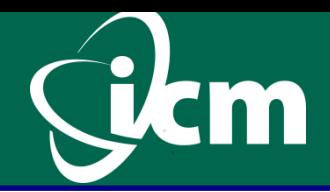

#### **Biblioteka dla Javy rozwijana w ICM**

- **pcj.icm.edu.pl**
- **Paradygmat:**
- partitioned global address space (PGAS)

#### **Podstawowe własności**

- Nie wymaga modyfikacji JVM (wirtualnej maszyny Javy).
- Dostępna dla wszystkich systemów z Java7
	- *np. IBM Java 1.7 dla Power7*
- Wykorzystuje Java SE 7 (NIO, SDP, . . . )
- Pracuje z Java SE 8, Java SE 9
- Nie wymaga dodatkowych bibliotek.

## **PCJ – Parallel Computations in Java**

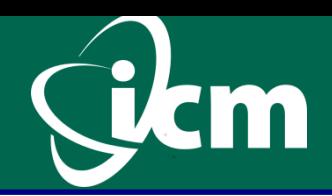

#### **Podstawowa funkcjonalność:**

- Synchronizacja wątków
- **Pobieranie danych (get)**
- Wysyłanie danych (put)

#### **Dodatkowe funkcjonalności:**

- Rozgłaszanie zmiennych
- Monitorowanie zmiany wartości zmiennych
- Równoległe I/O
- Grupy wątków

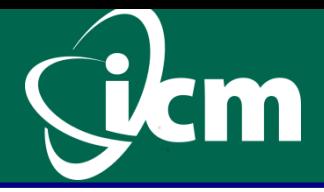

**import** org.pcj.\* **public class** PcjHelloWorld **extends** Storage **implements** StartPoint {

```
@Override
public void main() {
   System.out.println("Hello!");
}
```
**public static void** main(String[] args) { String[] nodes = **new** String[]{"localhost", "localhost"}; **PCJ**.deploy(PcjHelloWorld.**class**, PcjHelloWorld.**class**, nodes);

}

}

## **PCJ - podstawy**

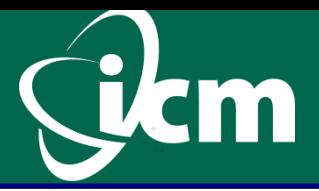

**double** c; **if** (**PCJ**.myId()==0) c =(**double**) **PCJ**.get(3, "a");

**if** (**PCJ**.myId()==0) **PCJ**.put(3, "a", 5.0);

**if** (**PCJ**.myId()==0) **PCJ**.broadcast("a", 5.0);

**public static void PCJ**.barrier();

**public static int PCJ**.threadCount()

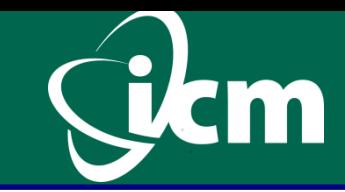

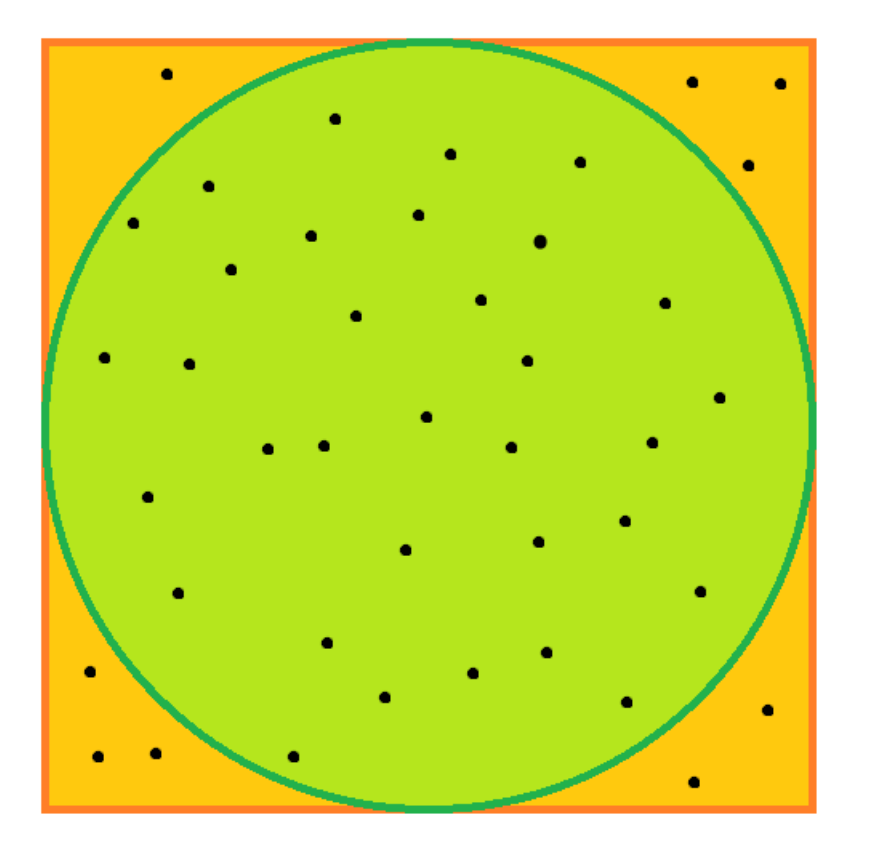

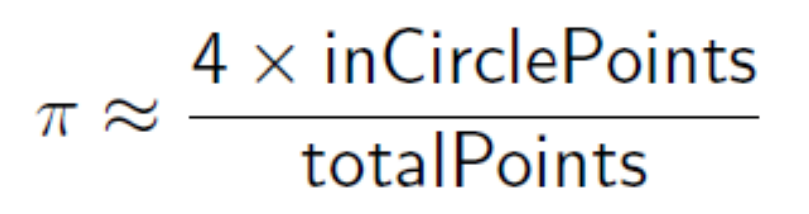

```
Random random = new Random ();
long nAll = 1 \_280\_000\_000;
long n = nAll / PCJ.threadCount ();
long myCircleCount = 0;
for ( long i = 0; i < n; ++i) {
 double x = 2.0 * random.nextDouble () - 1.0;
 double y = 2.0 * random.nextDouble () - 1.0;
 if ((x * x + y * y) \le 1.0)myCircleCount ++;
  }
}
PCJ.putLocal ("count", myCircleCount );
PCJ.barrier ();
```
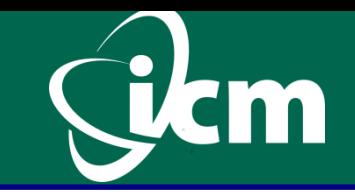

## **PCJ – Redukcja (sumowanie częściowych wyników z różnych procesorów)**

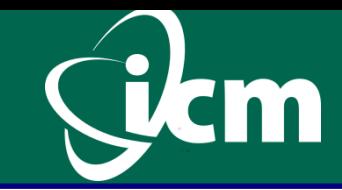

#### @Shared **double** a

FutureObject aL[] = new FutureObject[PCJ.threadCount()]; double  $a0 = 0.0$ ;

```
if (PCJ.myId() == 0) {
   for (int p = 0; p < PCJ.threadCount(); p++) {
     aL[p] = PCJ.getFutureObject(p, "a");
   }
   for (int p = 0; p < PCJ.threadCount(); p++) {
     a0 = a0 + (double) aL[p].get();
     }
  }
```
#### **PCJ - Wyznaczanie π metodą Monte Carlo**

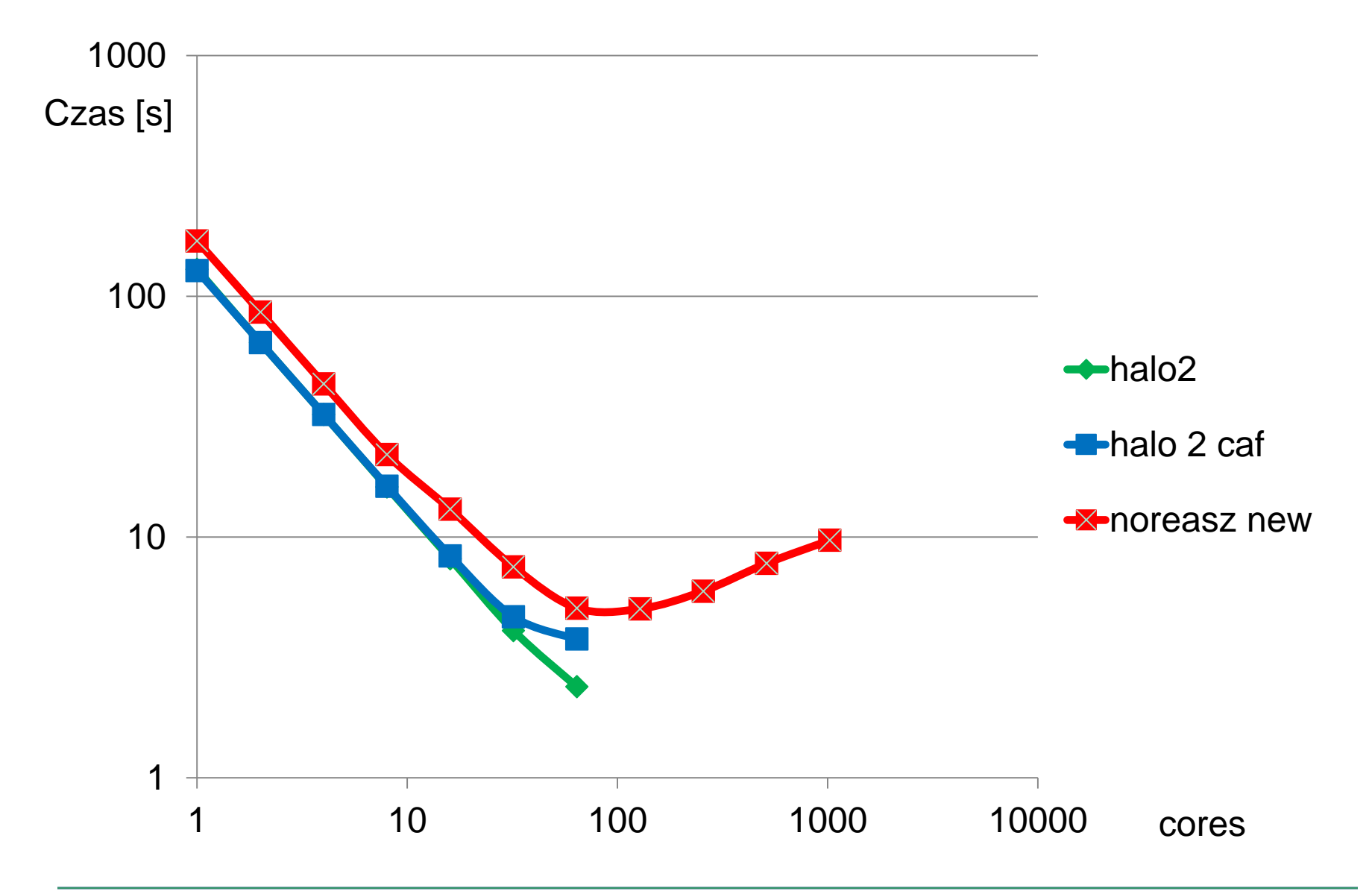

m

# **PCJ – Wyznaczanie π metodą Monte Carlo (Math.random() zamiast new Random)**

```
Random random = new Random ();
long nAll = 1 \_280\_000\_000;
long n = nAll / PCJ . threadCount ();
long myCircleCount = 0;
for ( long i = 0; i < n; ++i) {
 double x = 2.0 * Math.random() - 1.0;
 double y = 2.0 * Math.random() - 1.0;
 if ((x * x + y * y) \le 1.0)myCircleCount ++;
  }
}
PCJ.putLocal ("count", myCircleCount );
PCJ.barrier ();
```
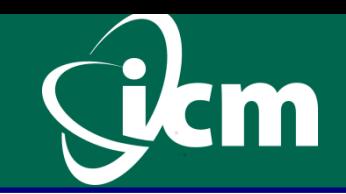

## **PCJ – PI Calculations using Monte Carlo**

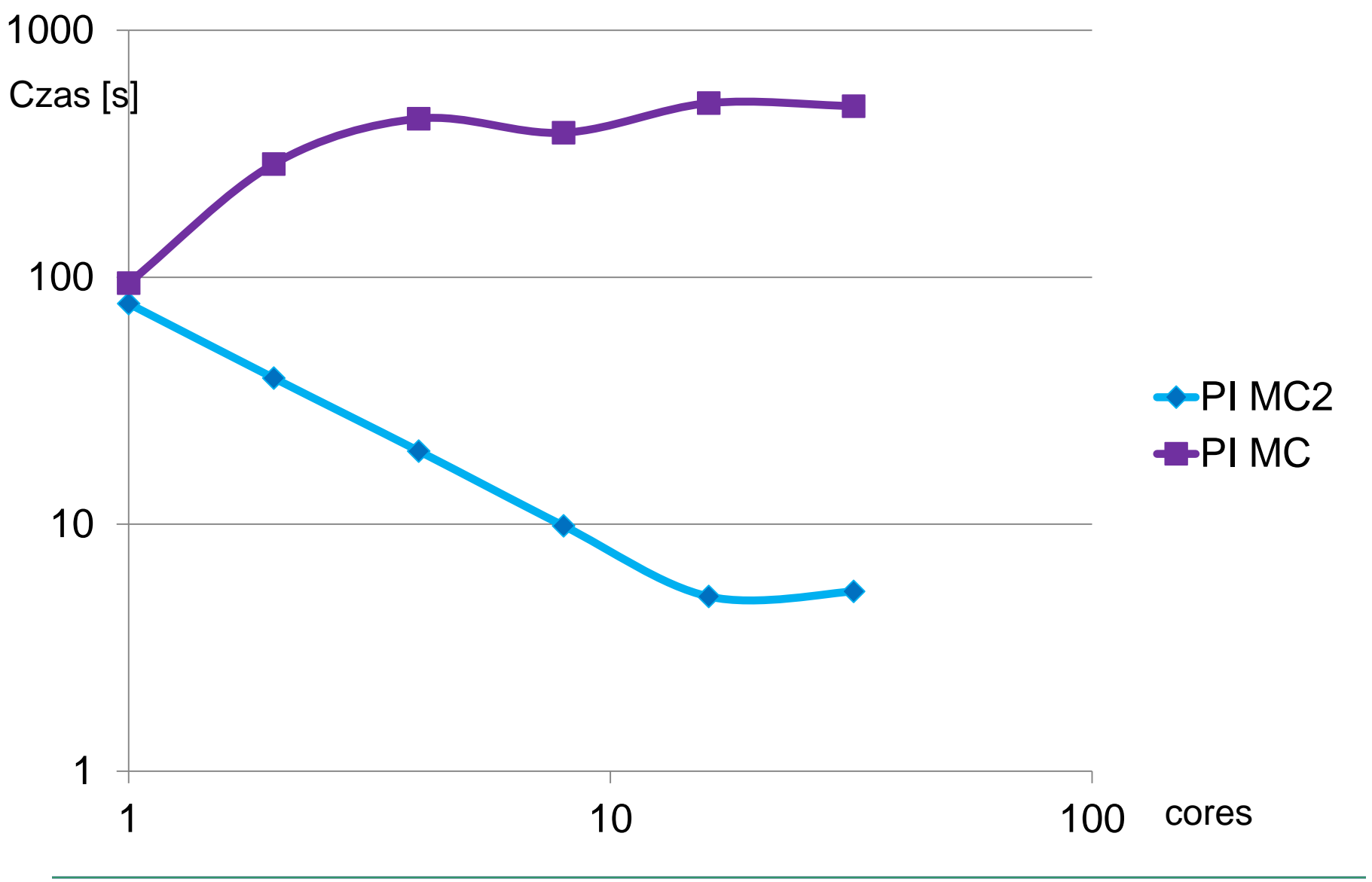

n

# **PCJ – PI Calculations using integral**

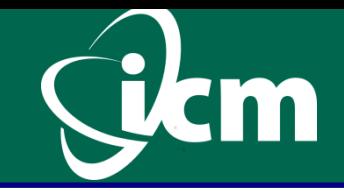

 Przybliżenie wartości π za pomocą sumy (przybkiżającej całkę, czyli pole pok krzywą)

$$
\pi = \int_0^1 \frac{4}{1 + x^2} dx \approx \sum_{i=1}^N \frac{4}{1 + \left(\frac{i - \frac{1}{2}}{N}\right)^2}
$$

- Sumowanie rozdzielone pomiędzy wątki.
- Każdy z wątków wyznacza swoją część sumy.
- Redukcja posumowanie wyników częściowych z różnych procesorów.

## **PCJ – PI Calculations using integral**

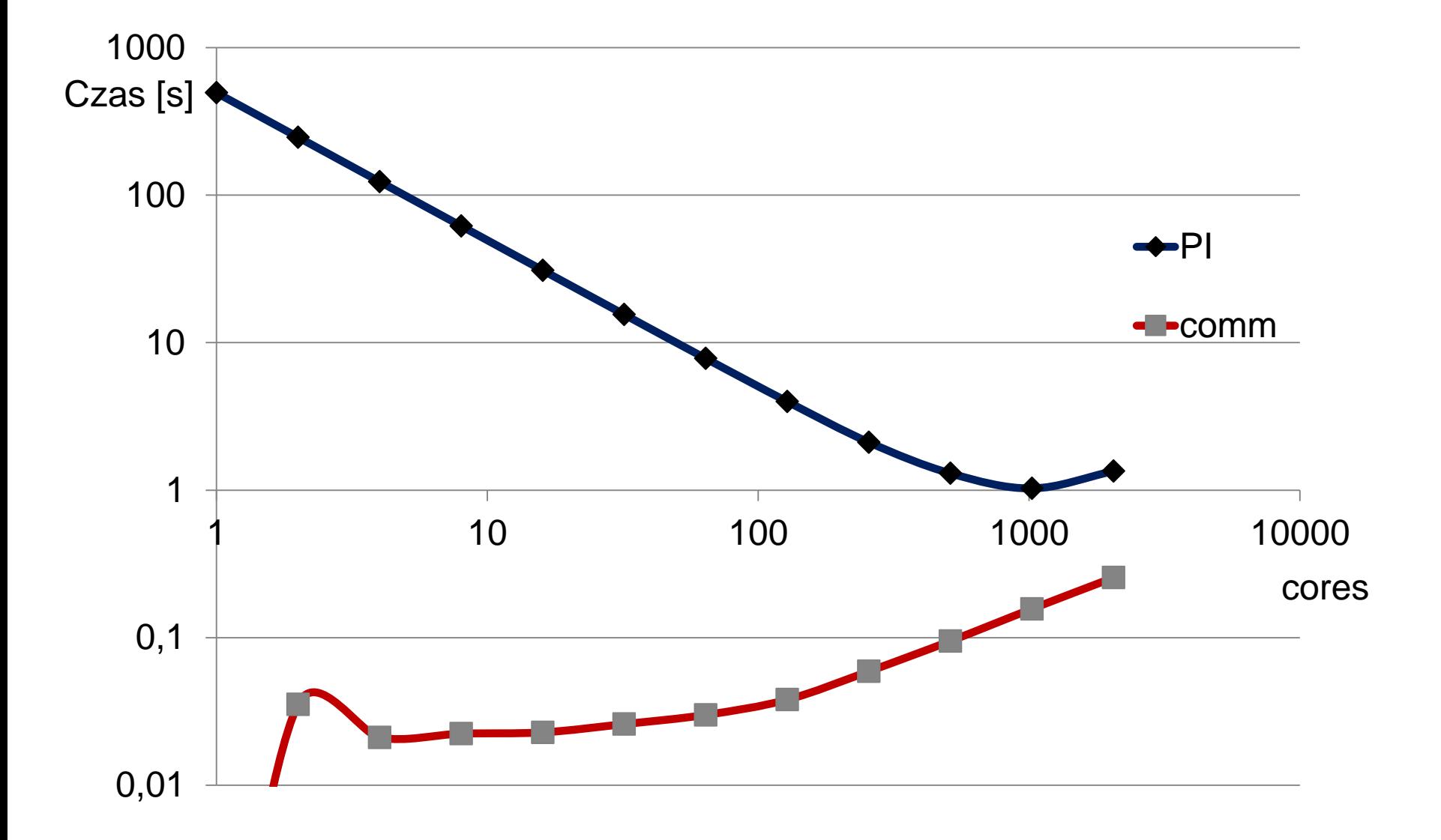

## **PCJ – Raytracing**

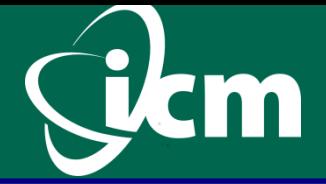

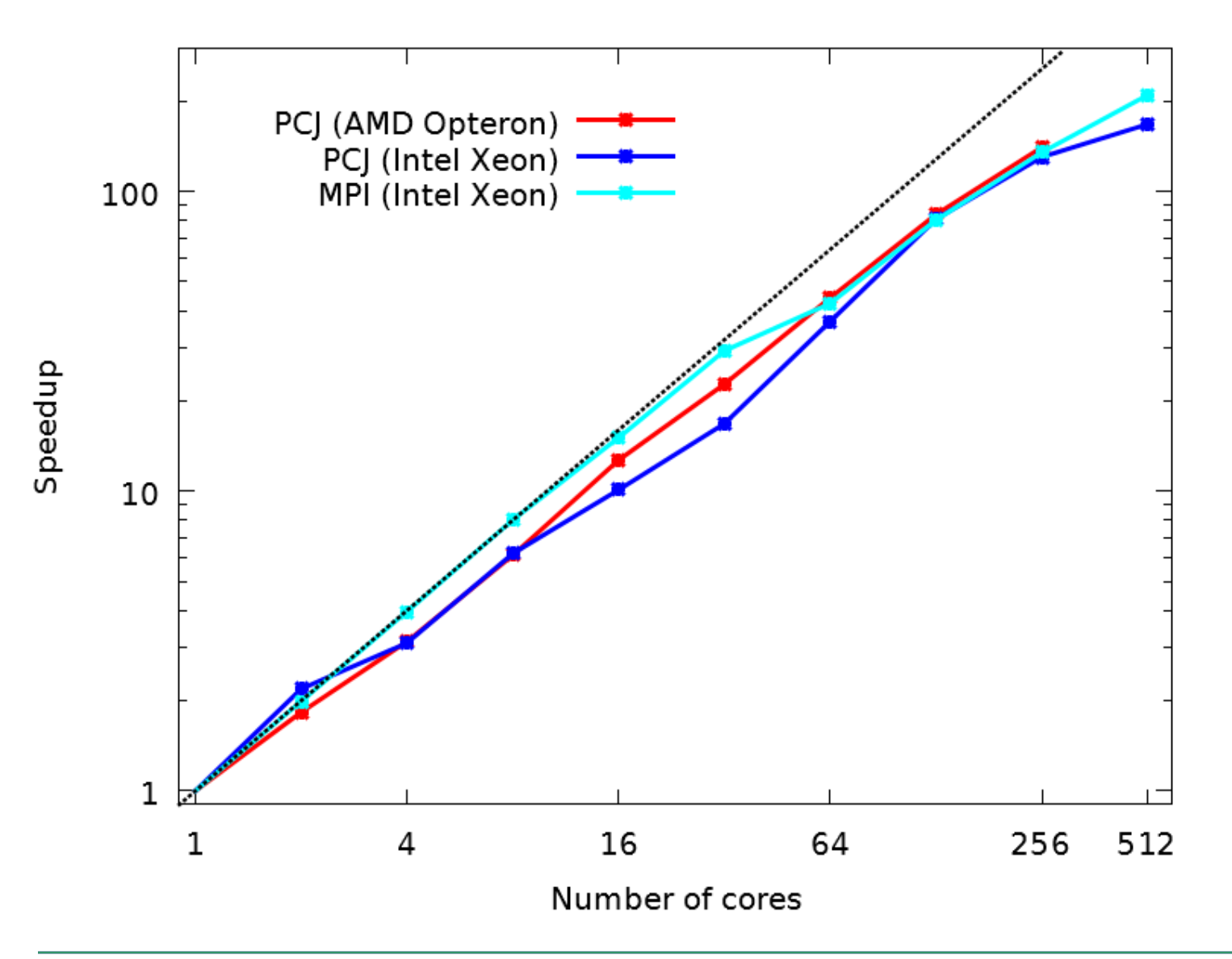

# **MapReduce (wyznaczanie średniego wieku) - Java**

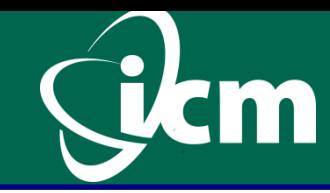

#### **Java**

```
long sum = 0;for ( User user : users ) {
 um += user.getAge ();
}
double average = (double) sum / users.size ();
```
 **Java 8 parallel streams long** sum = users.parallelStream () .map ( $u \rightarrow$  ( long ) u. getAge ()) .reduce ( Long :: sum ) .get (); double average = (double) sum / users.size ();

29 16/04/2015 Dla Ciekawych Świata Piotr Bała Piotr Bała

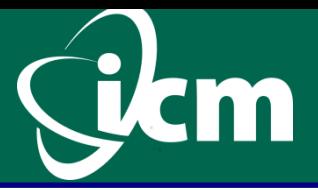

```
@Shared long sum ;
@Shared int usersCount ;
```

```
...
myUsers = loadUsers( PCJ.myId ());
long s = 0;for ( User u : myUsers ) {
    s += u. getAge ();
}
PCJ.putLocal ("sum", s); \angle // The same fpr size
PCJ.barrier ();
s = pc reduce ("sum");
double average = (double) s / count ;
```
#### **PCJ performance – MapReduce algorithm**

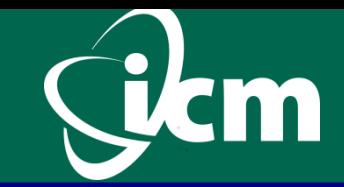

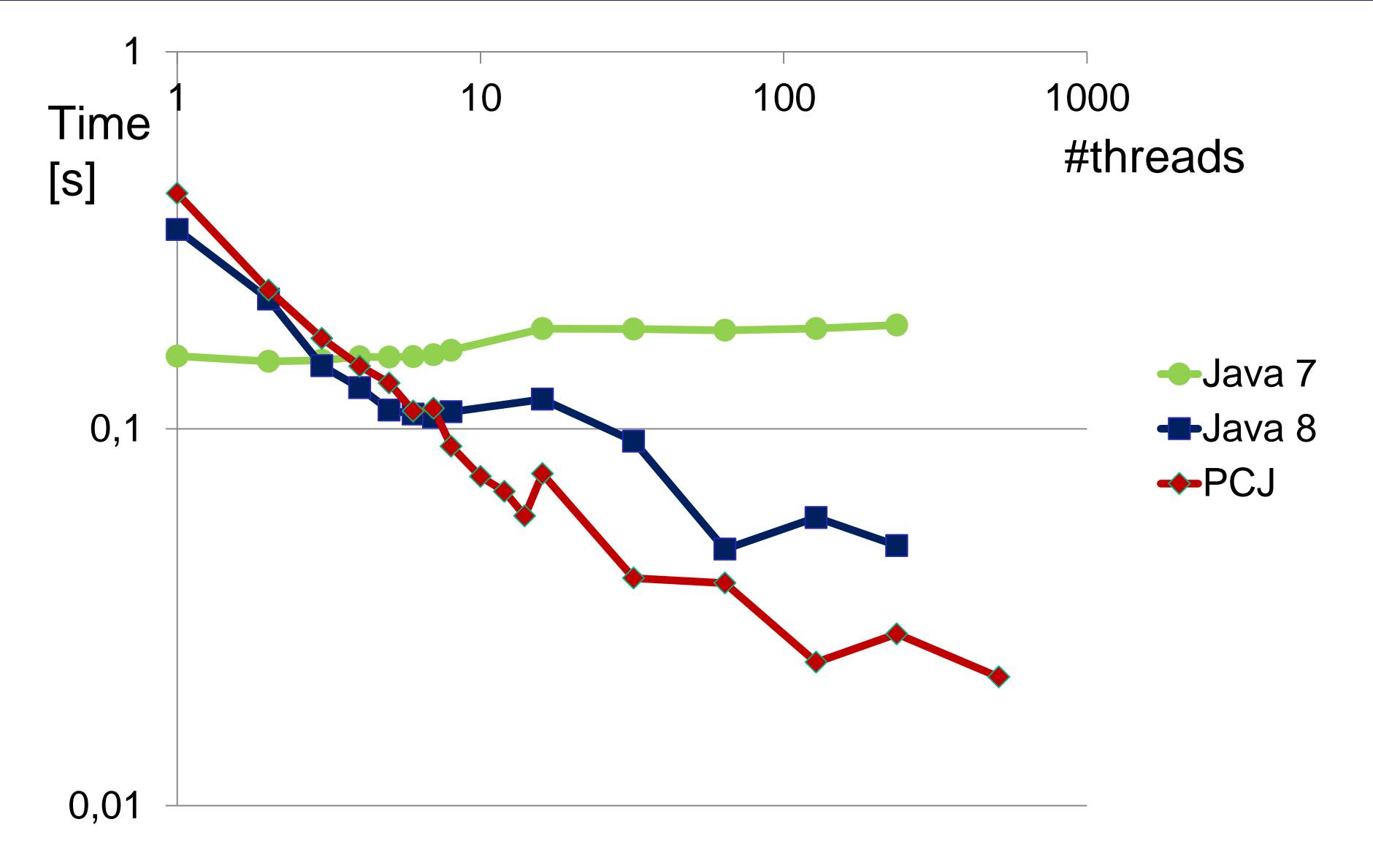

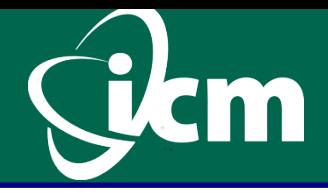

## **pcj.icm.edu.pl**

**Piotr Bała (ICM UW)**

**wspólpraca (doktoranci):**  implementacja biblioteki PCJ: Marek Nowicki (WMiI UMK)

testy, przykłady, wykorzystanie biblioteki PCJ: Łukasz Górski (WMiI UMK) Magdalena Ryczkowska (WMiI UMK) Michał Szynkiewicz (WMiI UMK)